# TP Informatique  $n^{\circ} 10/11$ Algorithme de Dijkstra

# I. Quelques notions de graphes

L'algorithme de Dijkstra est un algorithme permettant de déterminer les plus courts chemins entre certains points d'un graphe. Avant de détailler le fonctionnement de cet algorithme, commençons par introduire le vocabulaire nécessaire sur les graphes.

# Définition

On appelle graphe  $\mathcal{G} = (S, \mathcal{A})$  un couple où :

 $\times$  *S* est un ensemble, appelé ensemble des **sommets**,

 $\times$  A est une partie de  $S \times S$ , appelée ensemble des **arêtes**.

Dans la suite, on supposera S fini.

#### Exemple

On considère le graphe suivant, donné par sa représentation graphique.

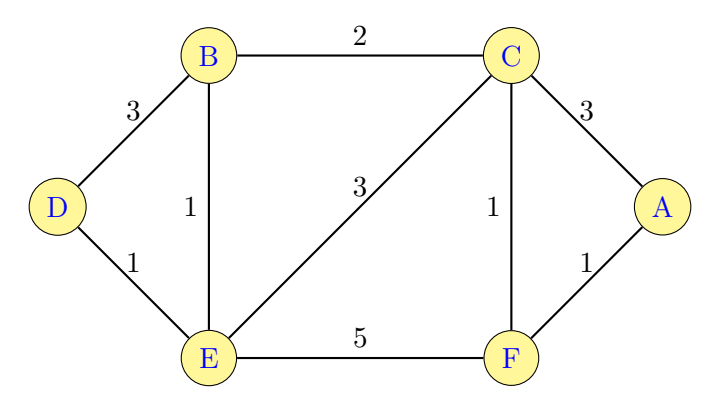

Le graphe  $\mathcal{G} = (S, A)$  est ici défini par :

- $\times$  l'ensemble des sommets  $S = \{A, B, C, D, E, F\},\$
- $\times$  l'ensemble des arêtes  $\mathcal{A} = \{(A, B), \ldots, (E, F), \ldots, (F, A)\}.$

#### Remarque

Le graphe présenté ici possède les caractéristiques suivantes.

- Il n'est pas **orienté** : si  $(u, v) \in A$  alors on a  $(v, u) \in A$ . Ainsi, si on peut aller de  $u$  à  $v$ , alors on peut aussi aller de  $v$  à  $u$ .
- Il est simple : il y a au plus une arête entre deux sommets.
- Il est pondéré : à chaque arête on associe une valeur positive appelée poids. Ce poids représente la distance entre les deux sommets.

# Définition

On appelle **matrice des poids** d'un graphe la matrice  $G = (g_{i,j})_{(i,j)\in S^2}$  telle que pour tout couple de sommets  $(i, j)$ :

 $\times$  si  $(i, j)$  ∈ A alors  $g_{i,j}$  est égal au poids de l'arête  $(i, j)$ ,

 $\times$  si  $(i, j) \notin \mathcal{A}$  alors  $g_{i,j} = +\infty$ .

# Exemple

Le graphe précédent possède 6 sommets.

Après renommage des sommets, la matrice des poids de ce graphe est :

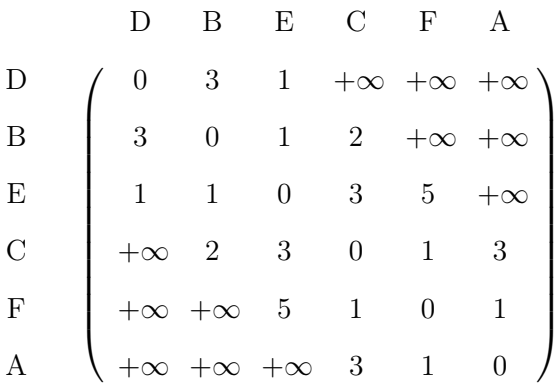

On peut représenter cette matrice en Python sous la forme d'un tableau de type array.

```
1 import numpy as np
2
3 Inf = np.inf
\frac{4}{4} G = np.array([ [0,3,1,Inf,Inf,Inf], [3,0,1,2,Inf,Inf], [1,1,0,3,5,Inf], \
\mathbf{5} [Inf, 2, 3, 0, 1, 3], [Inf, Inf, 5, 1, 0, 1], [Inf, Inf, Inf, 3, 1, 0]])
```
- $\triangleright$  Quelle remarque peut-on faire sur la matrice de poids de ce graphe?
- De quelle propriété provient cette caractéristique?

# II. Algorithme de Dijkstra

# II.1. Brève présentation

L'algorithme de Dijkstra consiste en la recherche des plus courts chemins menant d'un sommet unique  $s \in S$  à chaque autre sommet d'un graphe pondéré  $\mathcal{G} = (S, \mathcal{A})$ .

Tous les arcs de G sont supposés de poids positif ce qui permet d'empêcher la présence de cycles de poids strictement négatifs.

#### Notation

Pour tout  $t \in S$ , on nomme  $\delta(t)$  la longueur du plus court chemin menant de s à t.

# II.2. Calcul de la longueur des plus courts chemins

Avant de déterminer les plus courts chemins entre s et tout autre sommet t, on commence par déterminer la longueur de chacun de ces plus courts chemins *i.e.* la fonction  $\delta$ .

Pour ce faire, on utilise un attribut  $d[v]$  du sommet  $v \in S$  qui contient le poids du supposé plus court chemin menant de s à v. Cet attribut est corrigé au fur et à mesure de l'algorithme de sorte à contenir  $\delta(v)$  à la fin de l'exécution. Évidemment, cet attribut est, à chaque étape de l'algorithme, un majorant du poids d'un plus court chemin menant de s à v. Autrement dit :

$$
\forall v \in S, \quad \delta(v) \leq d[v]
$$

Détaillons la fonctionnement de cet attribut.

#### Mise à jour de l'attribut  $d[v]$

#### 1) Initialisation

Au début de l'algorithme, on considère :

- $\times d[s] \leftarrow 0$ ,
- $\vert x \vert \, d \vert v \vert \leftarrow +\infty$  pour tout sommet  $s \in S$ .

#### Exemple

Sur l'exemple précédent, et si on choisit  $s = D$ , l'étape d'initialisation s'écrit :

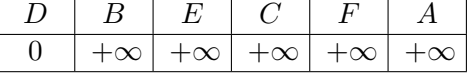

#### 2) Principe de relâchement

L'opération de relâchement d'un arc  $(u, v) \in S \times S$  consiste en un test permettant de savoir s'il est possible, en passant par u, d'améliorer le plus court chemin jusqu'à v.

Si oui, il faut mettre à jour  $d[v]$ .

Plus précisément, on effectue le test suivant :

$$
d[u] + g_{u,v} \stackrel{?}{\leq} d[v]
$$

- Si le test est négatif, on n'effectue pas de mise à jour.
- Si le test est positif, cela signifie qu'un chemin de plus petite taille est exhibé pour passer du sommet $s$ au sommet $v$  :
	- $\times$  on passe de s à u (ce chemin à le poids  $d[u]$ ),
	- $\times$  on termine ce chemin en utilisant l'arc  $(u, v)$  de poids  $g_{u,v}$ . Il convient alors d'effectuer la mise à jour :

$$
d[v] \leftarrow d[u] + g_{u,v}
$$

#### Exemple

1) Sur l'exemple précédent, on prend  $u = D$ 

On cherche alors à déterminer, pour tout sommet  $v \in S$  si on peut mettre à jours  $d[v]$  à l'aide d'un chemin dont le dernier arc est  $(u, v)$ .

Étant donnée l'étape d'initialisation, cela consiste à considérer les chemins de s à v de taille 1 :

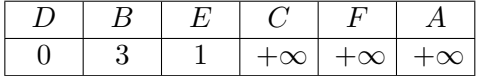

# 2) On prend alors  $u = E$

On cherche alors à déterminer, pour tout sommet  $v \in S$  si on peut mettre à jours  $d[v]$  à l'aide d'un chemin dont le dernier arc est  $(u, v)$ .

Étant donnée l'étape précédente, cela consiste à considérer les chemins de s à v de taille 2 (autrement dit les chemins  $s \to u \to v$ ) :

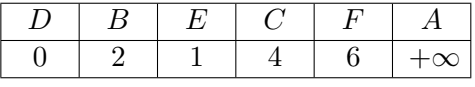

# 3) On prend alors  $u = B$

On cherche alors à déterminer, pour tout sommet  $v \in S$  si on peut mettre à jours  $d[v]$  à l'aide d'un chemin dont le dernier arc est  $(u, v)$ .

Étant donnée l'étape précédente, cela consiste à considérer les chemins de  $s$  à  $v$  de taille 3 (autrement dit les chemins  $s \to \ldots \to u \to v$ ) :

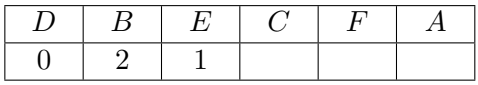

4) On prend alors  $u =$ 

On cherche alors à déterminer, pour tout sommet  $v \in S$  si on peut mettre à jours  $d[v]$  à l'aide d'un chemin dont le dernier arc est  $(u, v)$ .

Étant donnée l'étape précédente, cela consiste à considérer les chemins de s à v de taille 4 (autrement dit les chemins  $s \to \ldots \to \ldots \to u \to v$ ) :

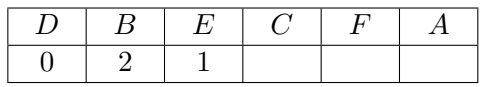

# 5) On prend alors  $u =$

On cherche alors à déterminer, pour tout sommet  $v \in S$  si on peut mettre à jours  $d[v]$  à l'aide d'un chemin dont le dernier arc est  $(u, v)$ .

Étant donnée l'étape précédente, cela consiste à considérer les chemins de s à  $v$  de taille 5 (autrement dit les chemins  $s \to \ldots \to \ldots \to \ldots \to u \to v$ ):

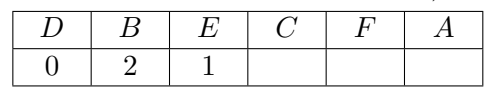

6) On prend alors  $u =$ 

On cherche alors à déterminer, pour tout sommet  $v \in S$  si on peut mettre à jours  $d[v]$  à l'aide d'un chemin dont le dernier arc est  $(u, v)$ .

Etant donnée l'étape précédente, cela consiste à considérer les chemins de s à  $v$  de taille 6 (autrement dit les chemins  $s \to \ldots \to \ldots \to \ldots \to \ldots \to u \to v)$ :

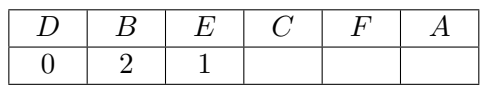

#### Sélection du sommet  $u$  à chaque étape

À chaque étape de l'algorithme, on sélectionne le sommet u qui vérifie les propriétés suivantes :

- $\bullet$  u n'a pas encore été sélectionné,
- l'attribut  $d[u]$  est le plus faible (parmi tous les sommets non encore sélectionnés).

On parle d'algorithme glouton : on sélectionne à chaque étape la sous-solution optimale *i.e.* le sommet réalisant la meilleure distance.

#### Fin de l'algorithme

Une fois tous les sommets visités, on a trouvé tous les plus courts chemins (de s à tout v) de taille inférieure ou égale au nombre de sommets en tout. On a donc trouvé tous les plus courts de chemins (de s à tout  $v$ ).

# II.3. Implémentation

 $\blacktriangleright$  Appliquer l'algorithme de Dijkstra avec origine D.

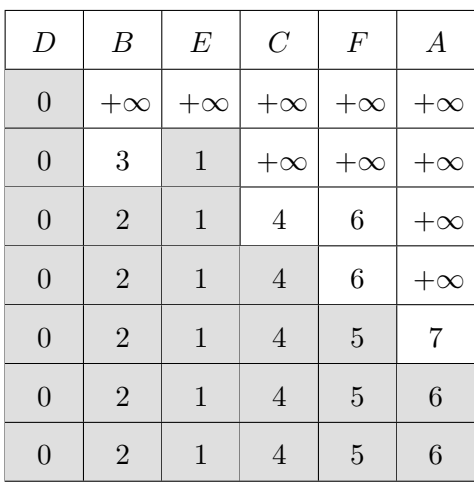

 $\blacktriangleright$  Appliquer l'algorithme de Dijkstra avec origine E.

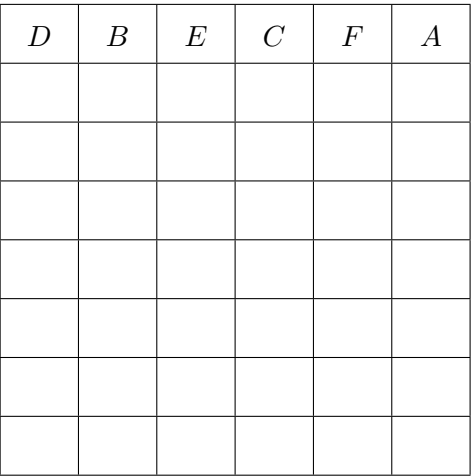

 $\blacktriangleright$  Appliquer l'algorithme de Dijkstra avec origine C.

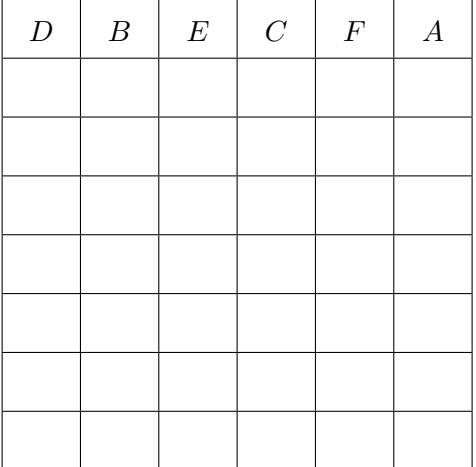

Implémenter DijkstraDist(G, depart) qui prend en paramètre la matrice des poids G et le sommet depart et renvoie la taille des plus courts chemins de depart à tout sommet v.

```
1 def dijkstraDist(G, depart):
2 # On récupère le nombre de sommets du graphe
\frac{3}{10} N =
4
5 # Initialisation du tableau des plus courts chemins
6 # Le booléen pour savoir si le sommet a déjà été sélectionné
\overline{z} pcc = list()
8 for i in range(N):
\frac{9}{2} pcc.append()
10 sommet_u =
\underline{\mathbf{u}} dist_u =
\frac{12}{2} pcc[depart][0] =
13 # Le premier sommet sélectionné est le sommet depart
\frac{14}{2} pcc[depart][1] =
15
16 # On compte le nombre de sommets sélectionnés
17 cpt = 0
18 while cpt != N-1:
19 # \AA chaque étape, la solution optimale doit être conservée
20 # (pour sélection du sommet correspondant à l'étape suivante)
_{21} minimum = Inf
22 # Étape de relâchement
23 for k in range(N):
24
25 # Si le sommet k n'a pas encore été sélectionné
_{26} if pcc[k][1] ==
27 dist_uv =
28 # Distance totale du chemin s -> ... -> u -> v
29 dist_totale =
30
31 # Mise à jour du tableau des plus courts chemins
\frac{32}{2} if dist_totale < pcc[k][0]:
33 pcc[k][0] =
34
35 # Mise à jour de la solution minimale à cette étape
36 if pcc[k][0] < minimum:
37 minimum =
38 prochain_sommet_select = k
39
40 # On a traité complétement un sommet
\frac{41}{2} cpt =
42
43 # Le sommet à traiter est sélectionné et d[u] est mis à jour
44 sommet_u =
45 pcc[sommet_u][1] =
\frac{46}{ } dist_u =
47
48 return(pcc)
```
# II.4. Exhiber les plus courts chemins

 $\triangleright$  En reprenant les exemples précédents (avec origine D puis avec origine E), expliquer comment on peut obtenir les plus courts chemins à l'aide des calculs de taille précédents.

 $\triangleright$  Modifier le premier tableau (avec origine en D) pour qu'il prenne en compte cette nouvelle information.

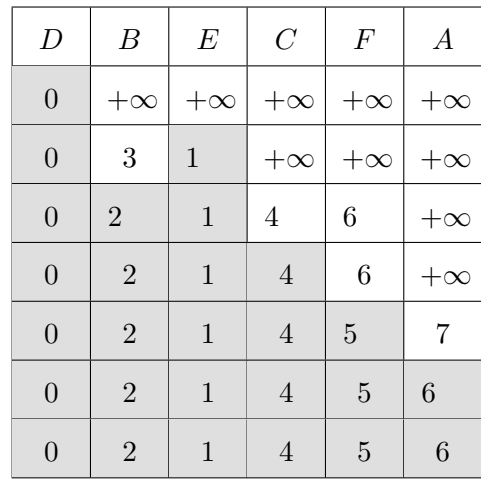

Reconstituer alors le plus court chemin de  $D$  vers  $A$ , celui de  $D$  vers  $E$  et celui de  $D$  vers  $B$ .

▶ Implémenter la fonction DijsktraDistChemin(G, depart) qui prend en paramètre la matrice des poids G et le sommet origine depart et renvoie la taille des plus courts chemins de depart à tout sommet v ainsi que le dernier sommet utilisé pour calculer cette taille.

On écrira seulement les deux lignes qui diffèrent de la fonction précédente.

▶ Implémenter la fonction dijkstraPCC(G, depart, arrivee) qui permet d'obtenir le plus court chemin de depart à arrivee.

```
1 def dijkstraPCC(G, depart, arrivee):
\frac{2}{ } pcc =
3 # Reconstitution du plus court chemin
\frac{4}{1} chemin = list()
5 # On reconstitue le plus court chemin d'arrivee vers depart
6 ville = arrivee
7 chemin.append(ville)
8 while
\overline{9}\frac{10}{10}11 # On demande le miroir de la liste obtenue pour
12 # que les sommets apparaissent dans l'ordre
13 return(list(reversed(chemin)))
```
 $\blacktriangleright$  Tester votre fonction en prenant pour origine D puis E.